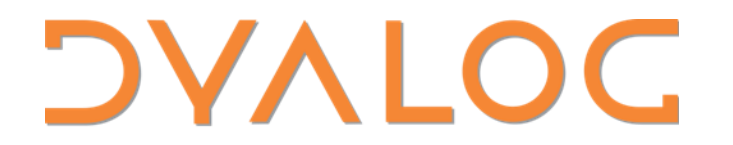

Elsinore 2023

## **Tacit Techniques**

Adám Brudzewsky **Rich Park** 

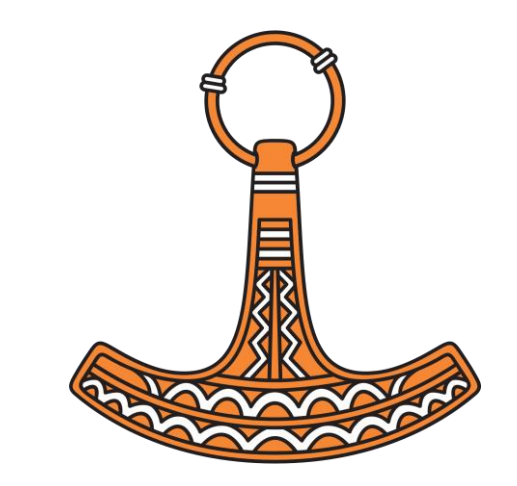

#### asst. Peter Mikkelsen

**DAVEOC** 

Elsinore 2023

# **These** Tacit Techniques<br>Will Blow Your Mind!

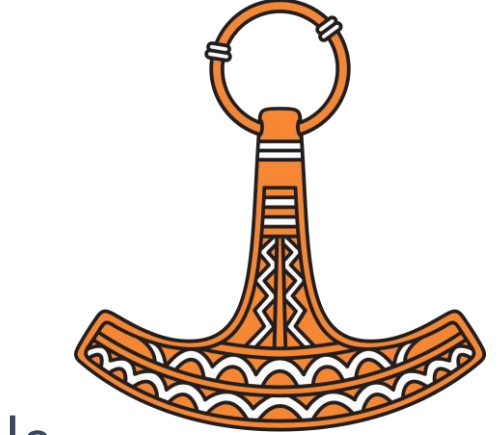

**APL Wiki** apl.wiki/tacit#Tutorials Adám Brudzewsky xpqz.github.io/cultivations/Trains **Rich Park** youtu.be/Enlh5qwwDuY "Train Spotting"

## What is the essence of tacit programming? Find out here!

Explicit code mentions arguments:

- Expression  $(\frac{7}{N})$ - $\frac{1}{N}$ +3 1 4 1 5
- Tradfn v R←Range Y ...

 $\bullet$  Dfn  $\{(\lceil/\omega\rceil-(\lceil/\omega\rceil)\}$ 

Tacit code implies arguments:

 $\bullet$  Tacit  $\lceil / - \lfloor / \rfloor$ 

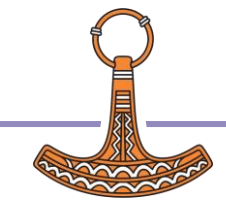

### Shocking Revelation: You've been unknowingly using tacit constructs all along!

#### f/ f¨ ∘.g f\ A∘g f⌸ f⍠B

APL old-timers don't want you to know this one fact: *Operator application is actually just tacit programming!*

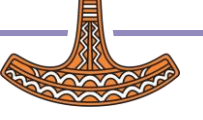

## **Function composition**

#### fög fög f<sup>2</sup> fgh fog

Discover the mind-blowing secret:

Function composition is actually just plumbing!

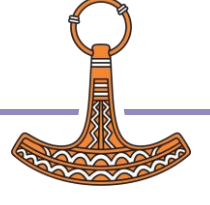

## Experts rave about tacit!

- Arguments in operands
- Memorable (like ≠⊆⊢ and +⌿÷≢)
- Adjacency (like  $x$  and  $v / \epsilon$ )
- Brevity (like F⍥⎕C)
- DRY (Don't Repeat Yourself; like ≡⍥⍴)
- Just a general feeling of superiority and awesomeness

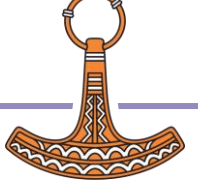

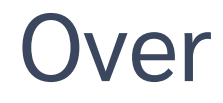

The shape of an outer product  $\alpha \circ f$  w is  $(\rho \alpha)$ ,  $(\rho \omega)$ 

> We can write this as  $\alpha$ ,  $\ddot{\circ} \rho$   $\omega$

"pre-process both"

**Tacit Techniques** 

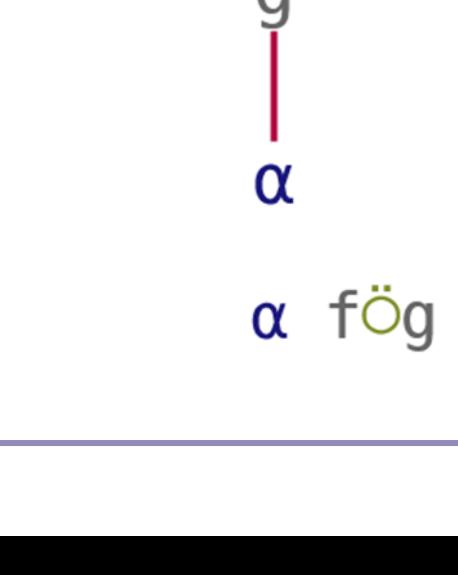

ω

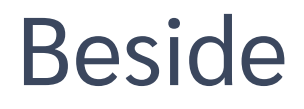

Location of  $\alpha^{th}$  1 in each element of  $\omega$  is  $\alpha$  ⊃<sup>"</sup>  $i$ <sup>"</sup>  $\omega$ We can write this as ⍺ ⊃∘⍸¨ ⍵ ω വ  $\alpha$  fog *"pre-process right"* ് ധ

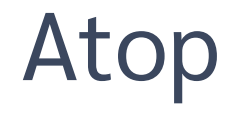

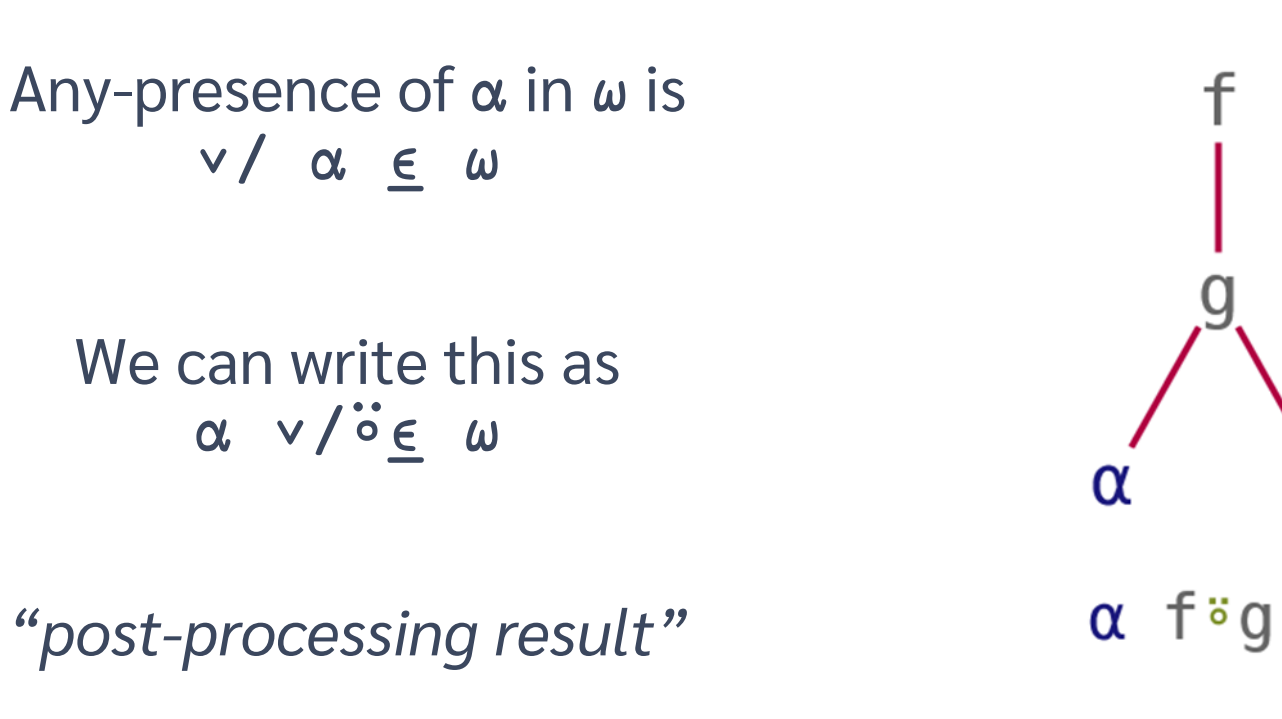

ω

ω

### Commute

A multiplication table of N is (⍳⍵) ∘.× (⍳⍵) We can write this as ∘.×⍨ ⍳⍵

*"selfie"*

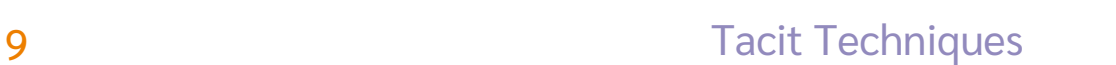

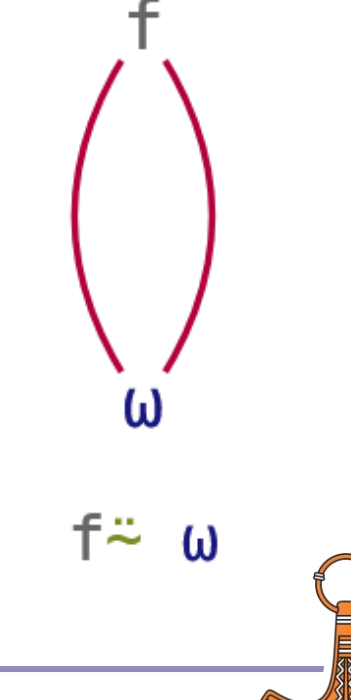

### **Tacit Techniques** Function Compositions

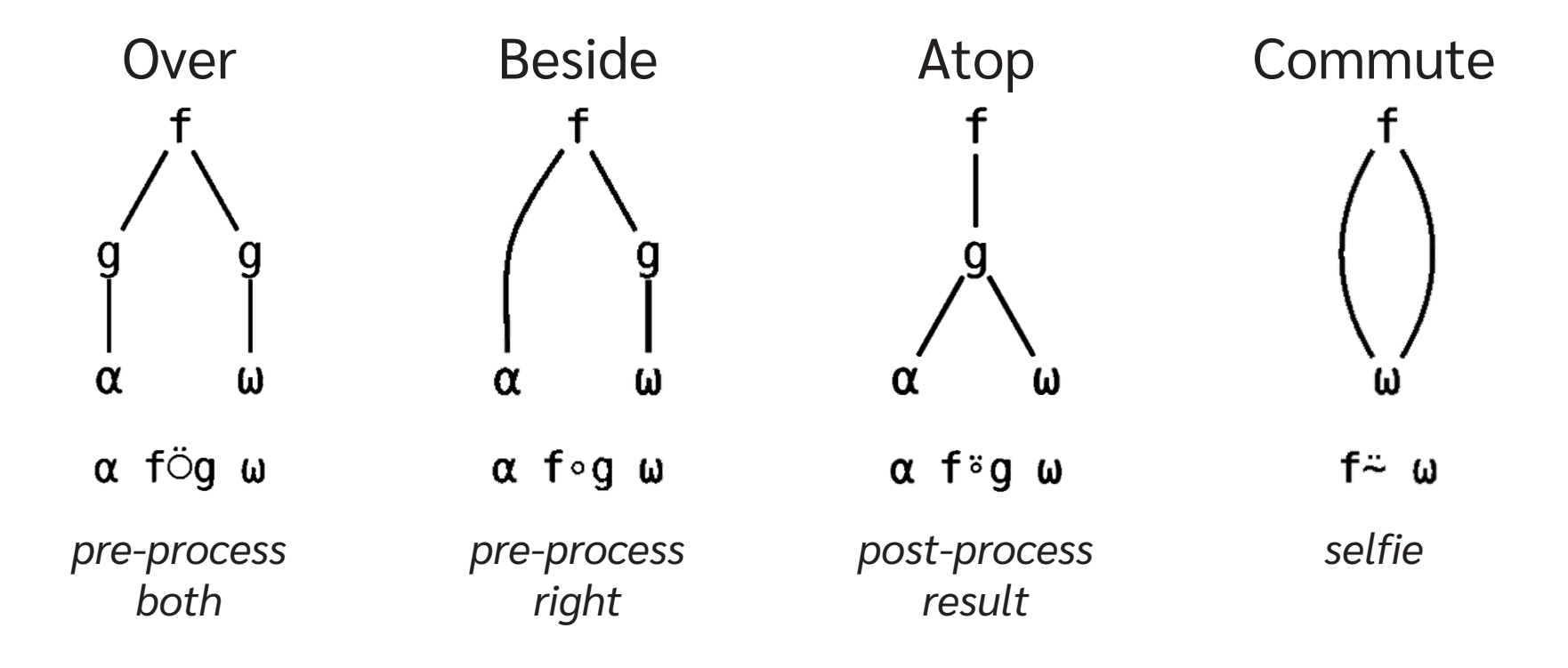

## Tasks: Tacify!

- 1 1. 'Hello'  $\{(\Box C \ \alpha) \equiv (\Box C \ \omega)\}$  'HELLO'
- 1 0 2. 'ab' 'cd' {∧/⍺∊⍵}¨ 'abba' 'dad'
- 4 10 0 3. 64 1000 0  $\{\alpha * \div \omega\}$  3
- ¯10 4 0 0 4. 10 4 1 0  $\{\alpha \times \alpha\}$  -3 2 0 -1

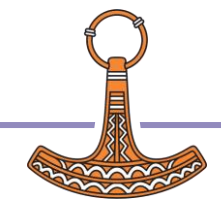

## Train Introduction

Also a type of composition

Sequence of functions in isolation:

**•** Parenthesised:  $(+/-\neq)$  3 1 4 1 5

 Assigned Avg←+⌿÷≢ Avg 3 1 4 1 5

### $(f Y) + (h Y)$

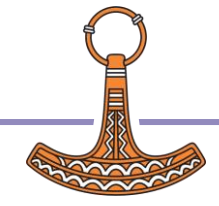

### $(f Y) + (h Y) \rightarrow (f + h) Y$  $(f Y) + (Y)$

### $(f Y) + (h Y) \rightarrow (f + h) Y$  $(f Y) + (Y) \rightarrow (f + F) Y$

#### $(X f Y) + (X h Y)$

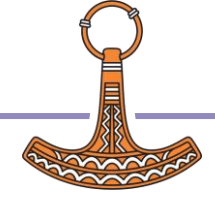

$$
(f Y) + (h Y) \rightarrow (f + h) Y
$$
  

$$
(f Y) + (Y) \rightarrow (f + h) Y
$$

### $(X f Y) + (X h Y) \rightarrow X (f + h) Y$  $(X) + (X h Y)$

$$
(f Y) + (h Y) \rightarrow (f + h) Y
$$
  

$$
(f Y) + (Y) \rightarrow (f + h) Y
$$

$$
(X f Y) + (X h Y) \rightarrow X (f + h) Y
$$
  

$$
(X) + (X h Y) \rightarrow X (H + h) Y
$$

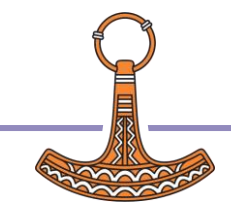

$$
(f Y) g (h Y) \rightarrow (f g h) Y
$$
  

$$
(f Y) g (Y) \rightarrow (f g \rightarrow Y)
$$
  

$$
g (h Y)
$$

 $(X f Y) g (X h Y) \rightarrow X (f g h) Y$  $(X \t) g (X h Y) \rightarrow X (+ g h) Y$ 

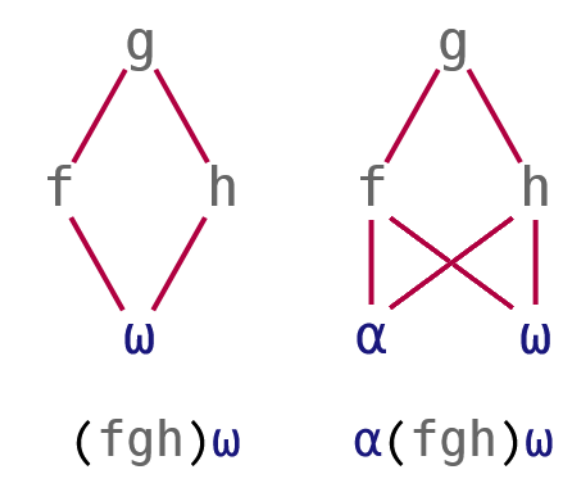

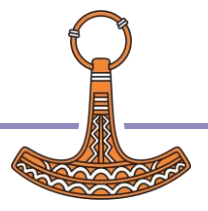

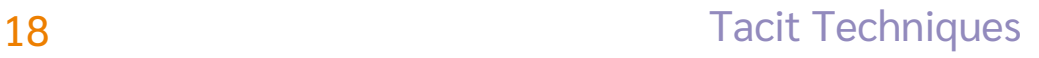

$$
(f Y) g (h Y) \rightarrow (f g h) Y
$$
  

$$
(f Y) g (Y) \rightarrow (f g \vdash) Y
$$
  

$$
g (h Y) \rightarrow (g h) Y
$$

$$
(X f Y) g (X h Y) \rightarrow X (f g h) Y
$$

$$
(X) g (X h Y) \rightarrow X (g h) Y
$$

 $g(X h Y)$ 

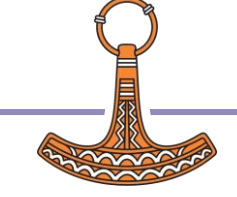

$$
(f Y) g (h Y) \rightarrow (f g h) Y
$$
  

$$
(f Y) g (Y) \rightarrow (f g \vdash) Y
$$
  

$$
g (h Y) \rightarrow (g h) Y
$$

$$
(X f Y) g (X h Y) \rightarrow X (f g h) Y
$$

$$
(X) g (X h Y) \rightarrow X (+gh) Y
$$

$$
g(X h Y) \rightarrow X (gh) Y
$$

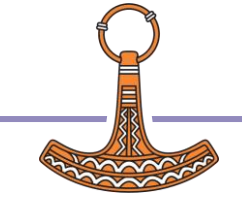

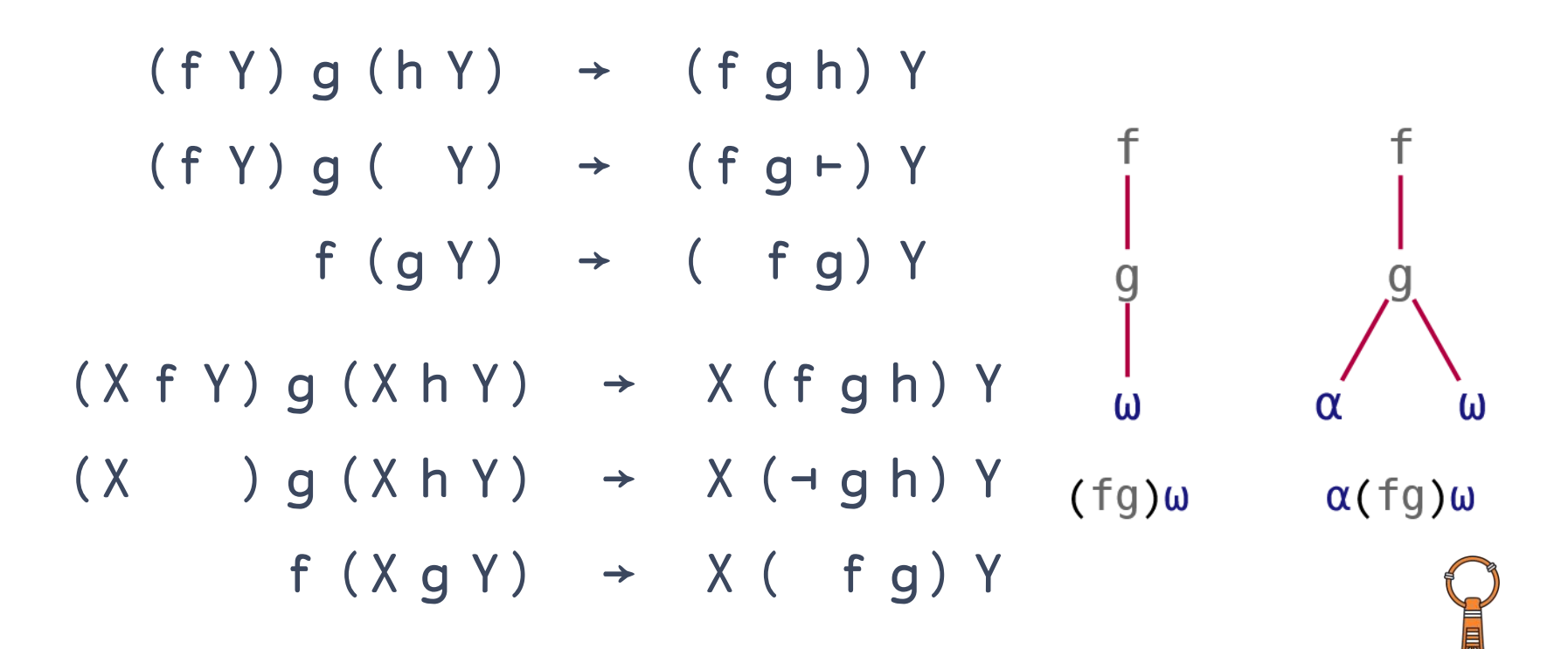

## Train Details

Some parts can actually be arrays: A g h is {A} g h Two sub-types of trains:

- **•** Fork: f g h and A g h
- Atop: f g Longer trains:
- (d e f g h) is (d e (f g h))
- (e f g h) is  $(e$  (f g h))

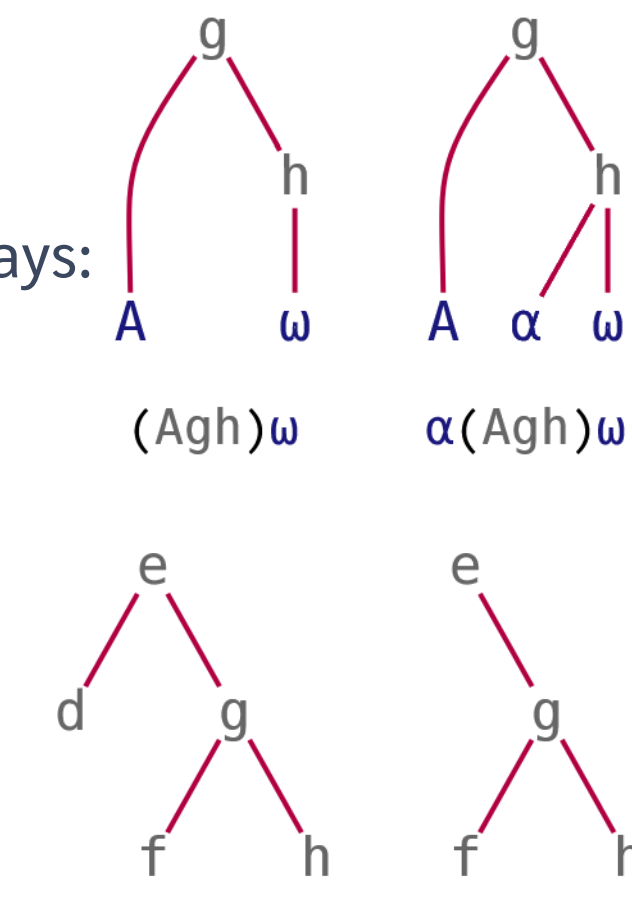

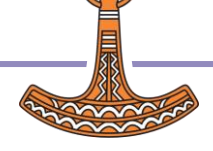

### **Tacit Techniques** Trains

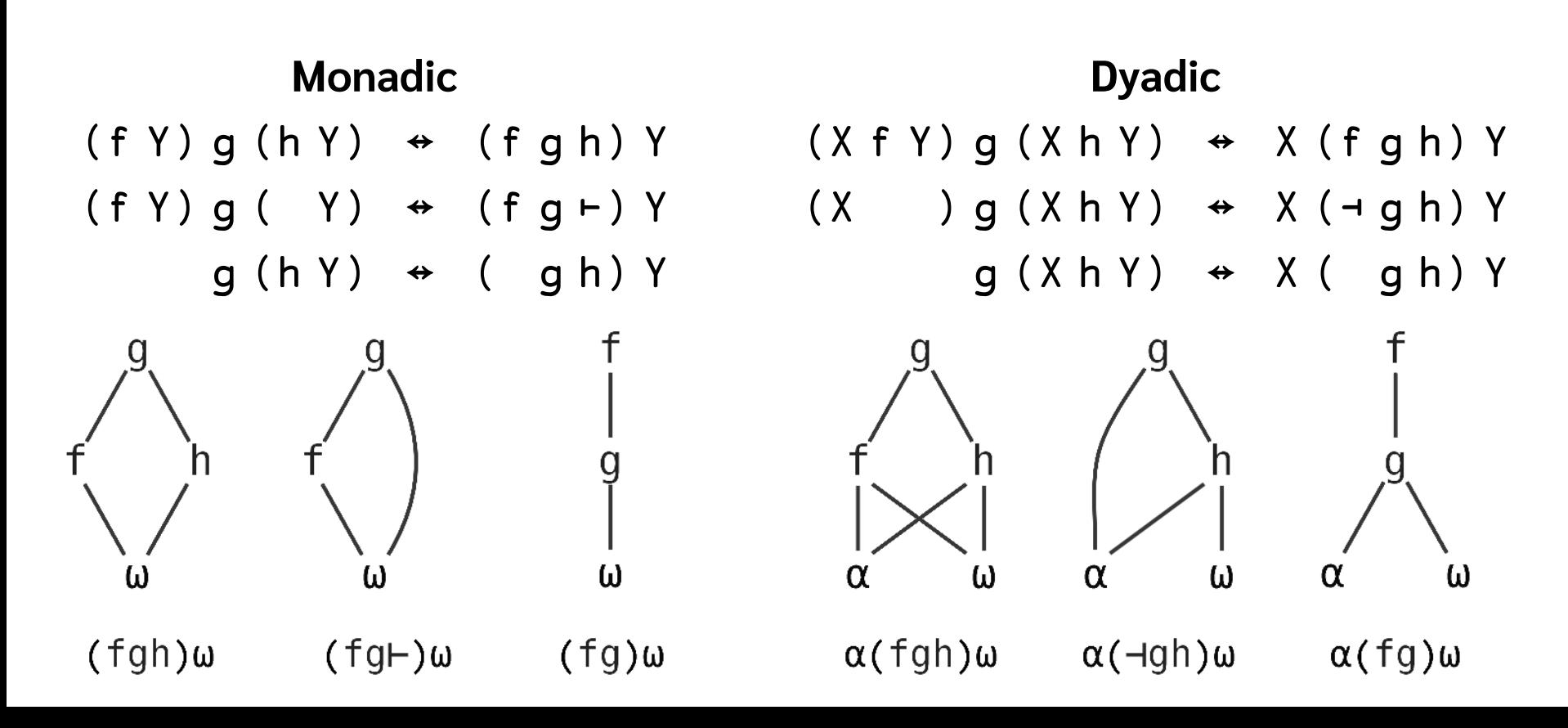

## Example: Writing a Train

$$
\{\Lambda / (\lceil \Upsilon \rceil \omega) = \omega\} \quad 1 \quad 3 \quad 5 \quad 6 \quad 7
$$
  
1  

$$
\{\Lambda / (\lceil \Upsilon \omega \rceil) = (-\omega)\} \quad 1 \quad 3 \quad 5 \quad 6 \quad 7
$$
  
1  

$$
\{\Lambda / (\lceil \Upsilon \omega \rceil) = (-\omega)\} \quad 1 \quad 3 \quad 5 \quad 6 \quad 7
$$
  
1  

$$
\{(\Lambda / \lceil \Upsilon \omega \rceil) = (-\omega)\} \quad 1 \quad 3 \quad 5 \quad 6 \quad 7
$$
  
1  

$$
(\Lambda / \lceil \Upsilon \omega \rceil) = (-\omega) \quad 1 \quad 3 \quad 5 \quad 6 \quad 7
$$

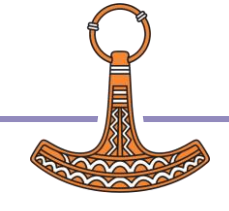

1

1

1

1

1

## Tasks: Tacify!

4 14 2 16 3 4 6 1 2 5 10 4 1.  $\{2 \times \omega\}$  2 7 1 8 2. 3 1 4  $\{(\alpha \cup \omega) \sim (\alpha \cap \omega) \}$  1 6 1 3. {∪⍵∨⍳⍵} 10 4. 2 {(⍺⊃⍒⍵)⊃⍵} 3 1 4 1 5

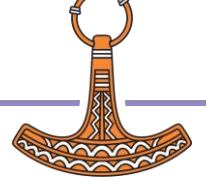

## Amazing tool: Jbox on

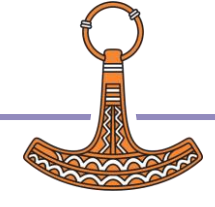

## Jbox on

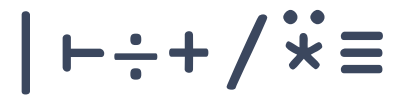

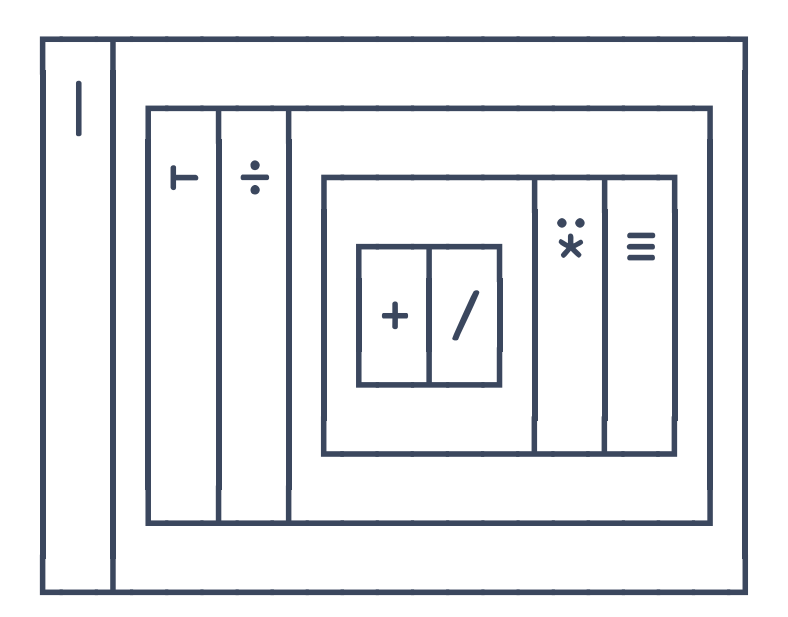

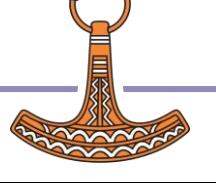

$$
Jbox on -t=...
$$

$$
|++/\ddot{x}\equiv
$$

 $-t = box$ 

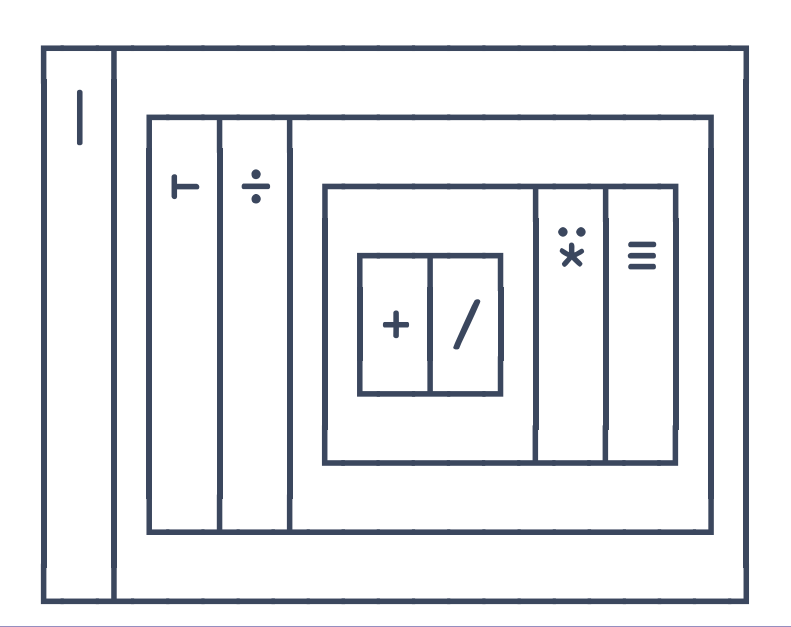

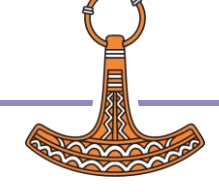

$$
Jbox on -t=...
$$

$$
|++/\ddot{x}\equiv
$$

 $-t = box$ 

 $-t = true$ 

 $\ddot{\ast}$ 

 $\equiv$ 

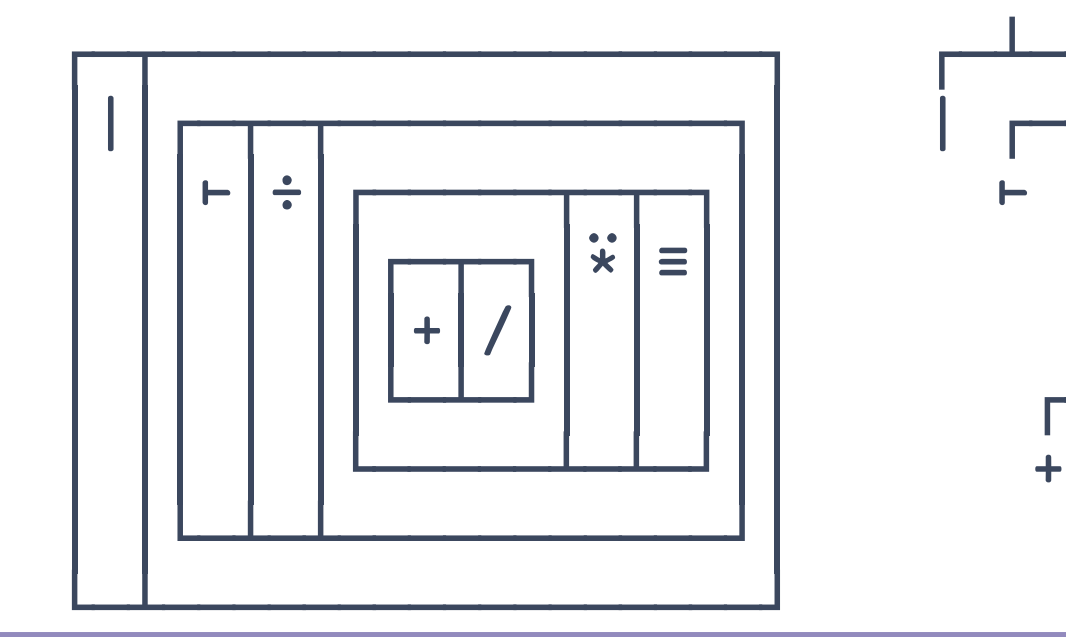

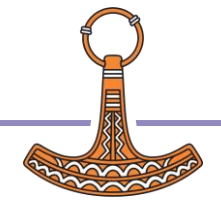

$$
Jbox on -t=...
$$

$$
|++/\ddot{x}\equiv
$$

 $-t = box$ 

 $-t = true$ 

 $\ddot{\ast}$ 

 $\equiv$ 

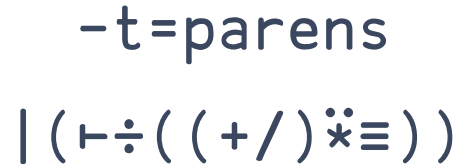

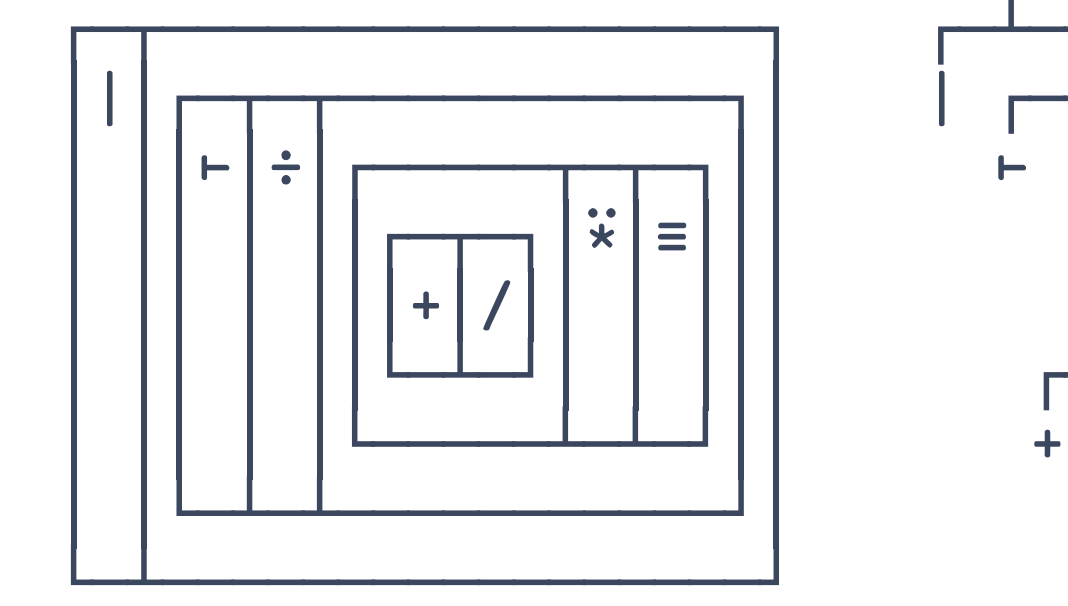

## Tasks: Tacify!

- 3 ab de fgh 2.25 2.75 2.8  $1. \{$  (⊖ω)⊥(⊖ω)} 1 1 1 0 1 1 0 0 2. ',;' {(~⍵∊⍺)⊆⍵} 'ab,de;fgh' nums←3 1 4 1 5 3.  $4 \{(\alpha + \neq \omega) \div \alpha\}$  nums 4.  $\{(+\neq\omega)\div\neq\omega\}$  nums
- 5. **Bonus task:** Combine 3 & 4 into an ambivalent function.

## 4 aspects of tacit that could ruin your life – #4 will blow your mind!

- Arguments in operands
- Monadic functions
- Recursion, Assignment, Dotting
- Selection (but 20.0…)

10  $\{x \leftarrow \alpha$  ◇  $\phi \text{ ⊗ } \{x \leq \omega\}$ ω} 1 2 13 14 5 16 7 18 1 2 18 16 5 14 7 13  $10 \{ \phi @(\alpha < \vdash) \omega \}$  1 2 13 14 5 16 7 18 1 2 18 16 5 14 7 13 2 {(⌽⍤⍉⍣⍺)⍵} 3 3⍴⍳9 9 8 7 The ultimate paradox revealed: Arguments in operands

6 5 4

 $\{\phi + \neq \phi : \omega\}$  $\phi$ ் $(+\neq)$ ் $\uparrow$ ் $(\phi$ <sup>"</sup>)  $\phi$ (+ $\neq$ ( $\uparrow$  $\phi$ <sup>"</sup>))  $\phi + \neq \circ \uparrow \circ (\phi'')$  $\phi$ (+ $\div$ <sup>o</sup>  $\uparrow$  $\phi$ <sup>"</sup>) Inappropriate tacit discovered: Lots of monadic functions

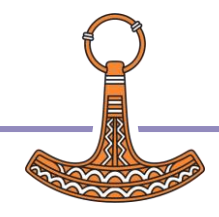

## 3 things tacit code just cannot do

- Assignment
	- Namespace "dotting"
	- **Recursion**

$$
\left\{\n \begin{array}{c}\n \eta_{\overline{y}}\n \wedge \alpha_{\underline{z}}\n \wedge \alpha_{\underline{z}}\n \end{array}\n \right\}
$$

$$
\left\{1\geq\omega:1\quad\diamond\quad(\omega-1)+\ddot{\circ}\nabla(\omega-2)\right\}
$$

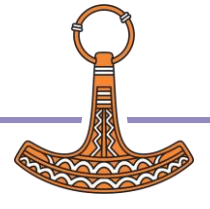

 $\{(3>ω) \neq ω\}$  3 1 4 1 5 4 5 (3∘>⌿⊢) 3 1 4 1 5 SYNTAX ERROR (3∘>⌿ ⊢) 3 1 4 1 5 SYNTAX ERROR (3∘> ⊢⍤⌿ ⊢)3 1 4 1 5 4 5 3∘>⍛⌿ 3 1 4 1 5 The ugly truth about selection, and what we plan to do about it

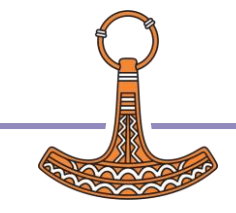

```
'aeiou' {⍵[⍺⍋⍵]} 'hello world'
eoohll wrld
       'aeiou' {ω ]<sup>"</sup>α 4ω} 'hello world'
LENGTH ERROR
       'aeiou' {ω ]<sup>"</sup> cα A ω } 'hello world'
eoohll wrld
        'aeiou' (⊂⍤⍋⌷⊢) 'hello world'
eoohll wrld
        'aeiou' (⍋⊇⊢) 'hello world'
The ugly truth about selection,
and what we plan to do about it
```
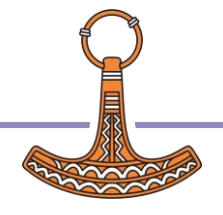

## Tasks: Convert tacit to dfn

- 1. Monadic  $\times\times$ [oo]
- 2. Dyadic L∘≢↑⊢
- 3. Monadic ≡⍥(⎕C~∘' ')
- 4. Monadic +⌿⊢>+⌿÷≢

Bonus tasks:

5. Monadic 
$$
\phi \equiv r + \equiv \phi
$$

## Amazing tool: tacit.help

#### **Transform tacit APL into dfn form**

 $+$ 

 $#$ 

$$
f \leftarrow |+ \nmid^{\bullet} \rightarrow \circ \not\equiv
$$

 $f Y \Leftrightarrow \{((+f)\omega) \div (\not\equiv \omega)\}\$ 

 $X f Y \Leftrightarrow \{(\alpha(+f)\omega) \cdot \alpha\}$ 

Arrays: A, B, C,... Functions:  $\alpha$ ,  $\beta$ ,  $\alpha$ ,...

## 7 hash tables that won't go away

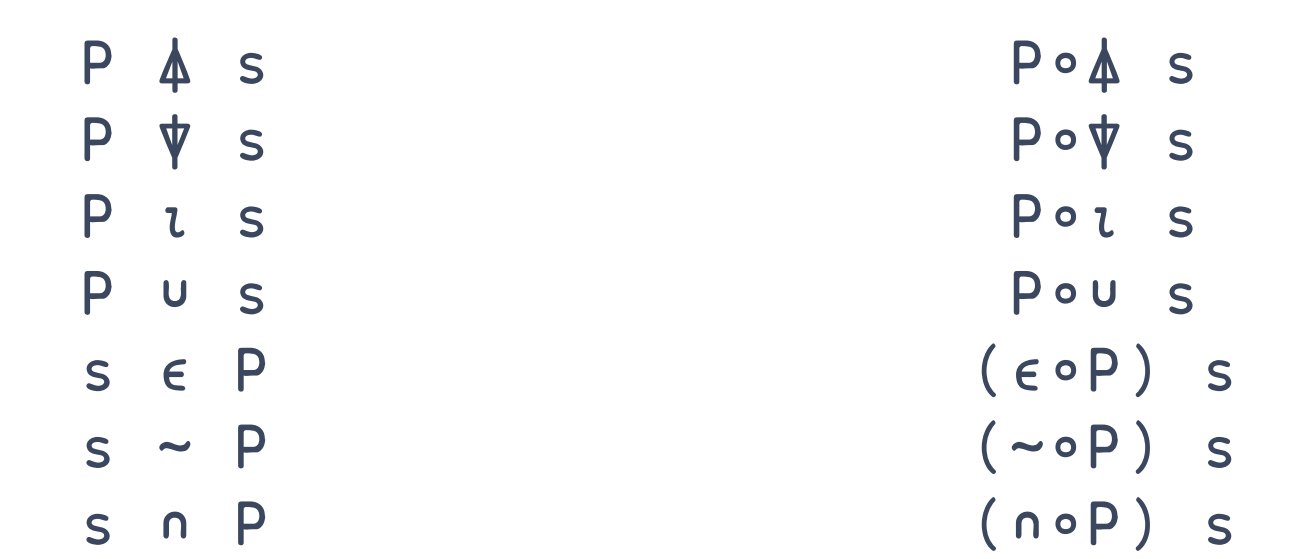

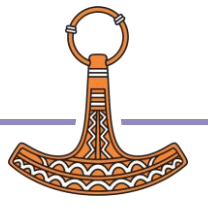

## 7 hash tables that won't go away

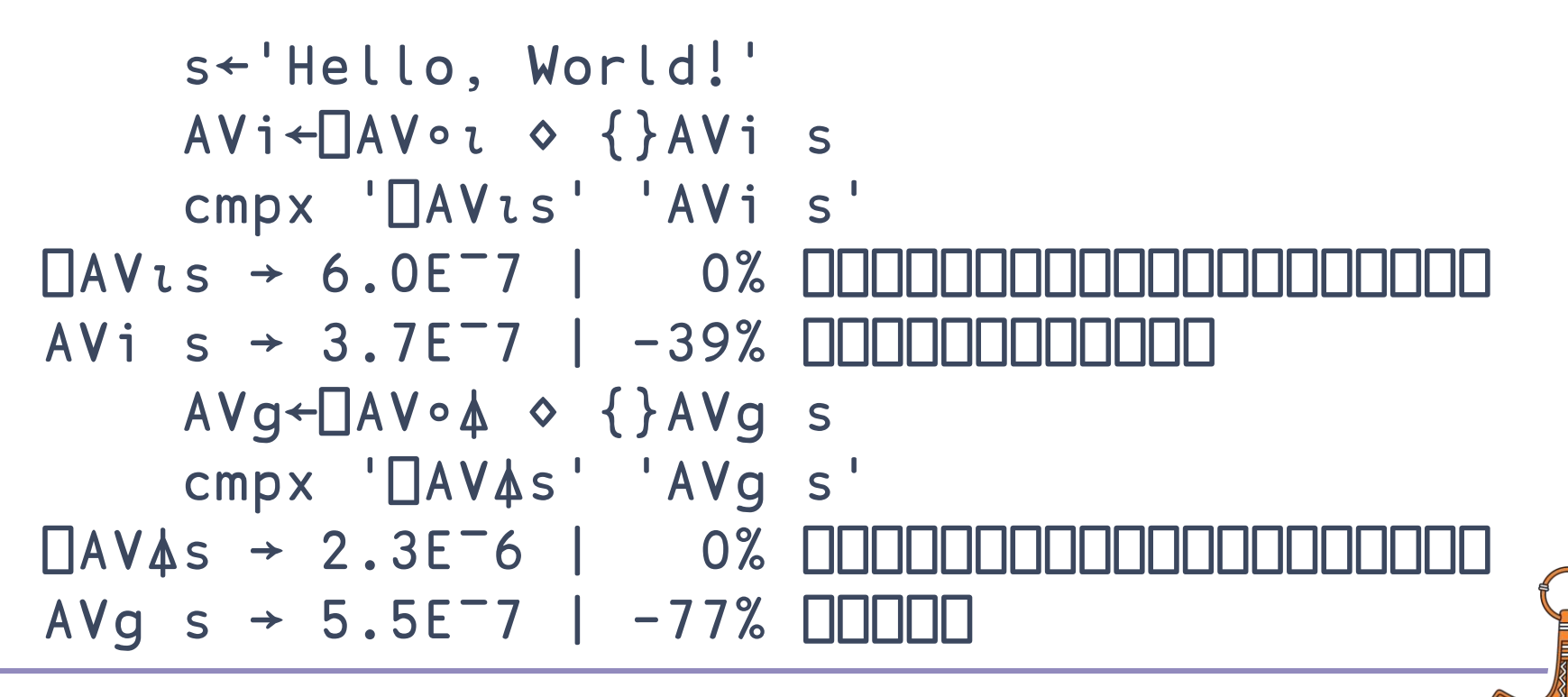

## 7 hash tables that won't go away

s←'Hello, World!'

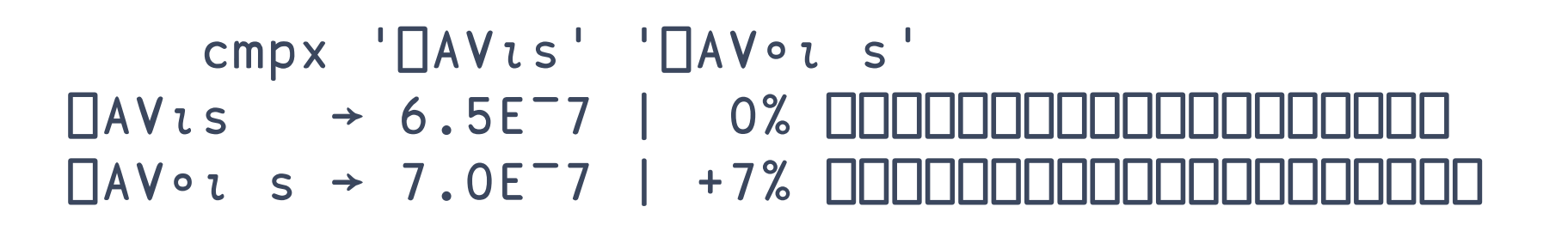

 cmpx '⎕AV⍋s' '⎕AV∘⍋ s'  $\Box$ AV $\uparrow$ s → 2.0E $\Box$  0%  $\Box$ ⎕AV∘⍋ s → 6.7E¯5 | +3242% ⎕⎕⎕⎕⎕⎕⎕⎕⎕⎕⎕⎕⎕⎕⎕⎕⎕⎕⎕⎕

## Showdown: Memory vs CPU

 $\overline{P}$ 

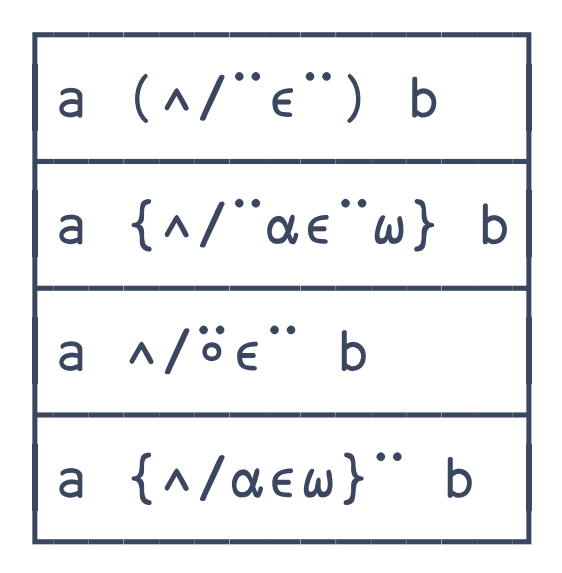

- a←(2e4⍴¨'ab' 'cd')[?5e4⍴2] b← 'aba' 'cad'[?5e4⍴2]
- ∇ hwm←mem expr  $\{\}\Box\$  {}0(2000⌶)14 hwm←2000⌶14  $\{\}$ *expr*  $hwm - \frac{2}{2}$  2000  $14$

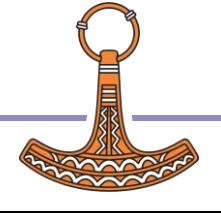

∇

## Showdown: Memory vs CPU

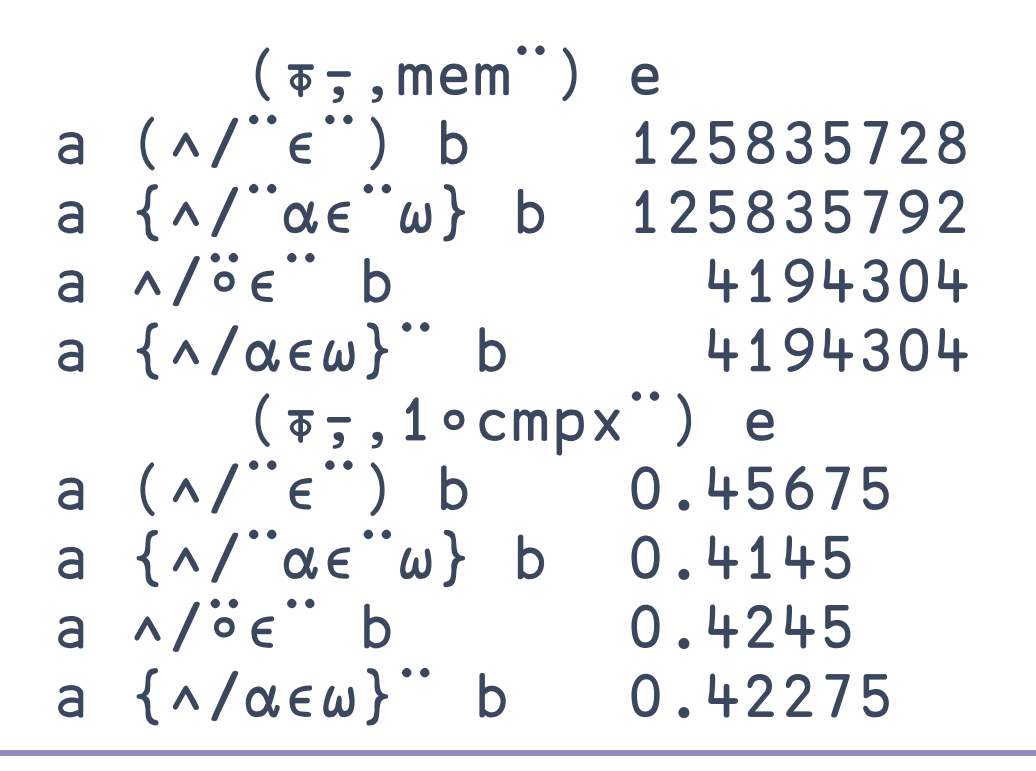

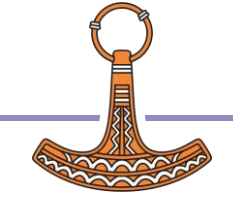

## Showdown: Memory vs CPU

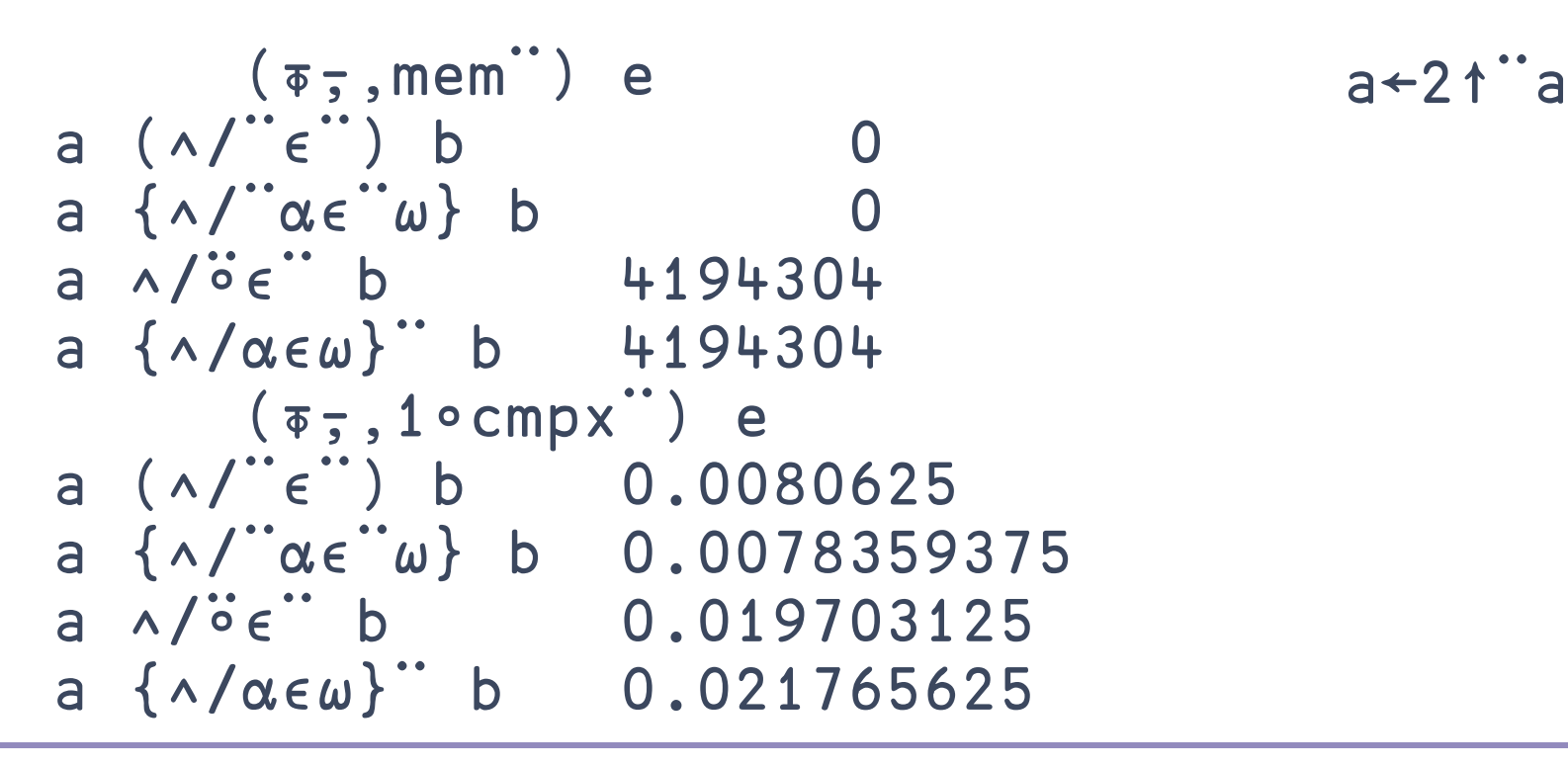

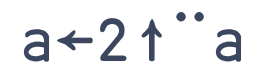

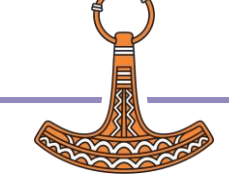

## Check out this cool summary — you won't regret it!

### **Function composition:**

- ⍥ *Pre-process both*
- ∘ *Pre-process right*
- ⍤ *Post-process*
- ⍨ *Selfie*

**Operators:** long left scope

**Trains:** odd-even from right Tools: **]box** on -t=... tacit.help

### **Watch out for these:**

Arguments in operands Lots of monadic functions Just don't try:

- **Assignment**
- Namespace "dotting"
- Recursion
- Selection issues:
	- Compress: ⊢⍤⌿
	- Index: c¨…